## Draw

draw(f, x) draws a graph of function  $f$  of  $x$ .

 $draw(x^2,x)$ 

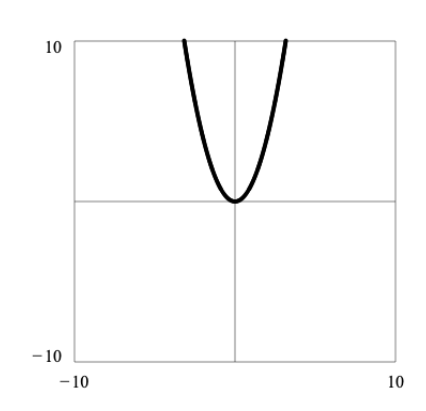

The vectors xrange and yrange control the scale of the graph.

```
xrange = (-1,1)\text{grange} = (0, 2)draw(x^2)
```
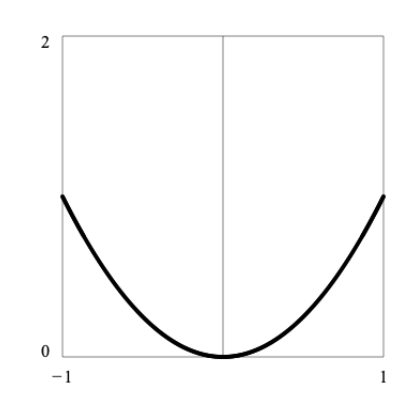

Parametric drawing occurs when a function returns a vector. The vector trange controls the parametric range. The default is trange=(-pi,pi). In the following example, draw varies theta over the default range  $-\pi$  to  $+\pi$ .

```
xrange = (-10, 10)yrange = (-10, 10)f = 5 (cos(theta), sin(theta))
draw(f,theta)
```
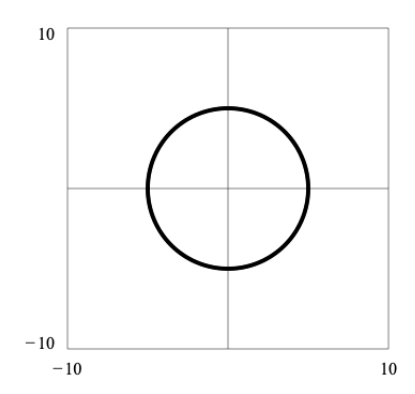

In the following example, trange is reduced to draw a quarter circle instead of a full circle.

```
trange = (0, pi/2)f = 5 (cos(theta), sin(theta))
draw(f,theta)
```
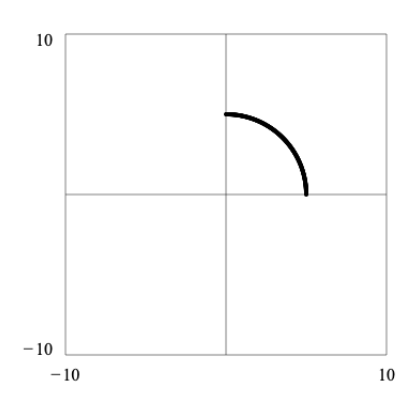

Draw a lemniscate.

```
\text{trange} = (-\text{pi}, \text{pi})X = cos(t) / (1 + sin(t)^2)Y = sin(t) cos(t) / (1 + sin(t)^2)f = 5 (X, Y)draw(f,t)
```
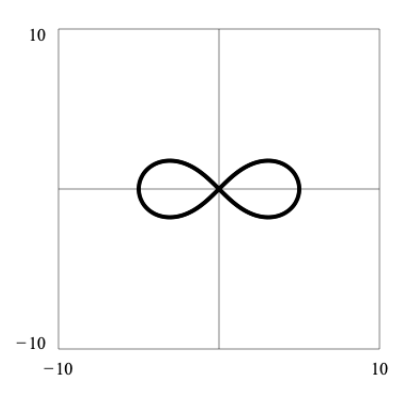

Draw a cardioid.

```
r = (1 + cos(t)) / 2u = (cos(t), sin(t))f = r uxrange = (-1,1)\text{grange} = (-1, 1)trange = (0, 2pi)draw(f,t)
```
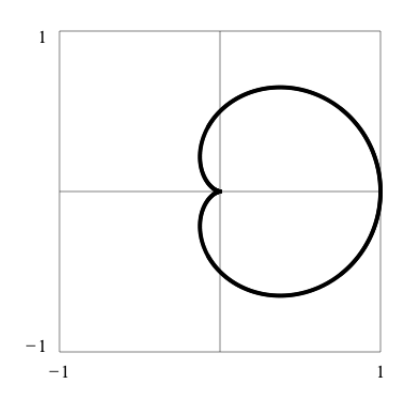